**Conduction in Cylinder Formulas...** 1/8

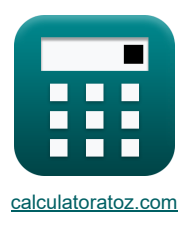

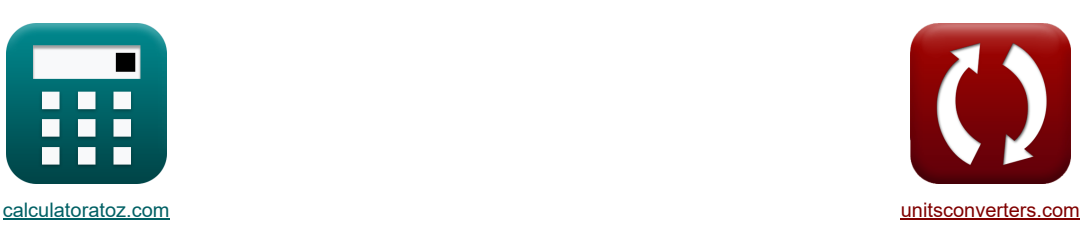

# **Geleiding in cilinder Formules**

[Rekenmachines!](https://www.calculatoratoz.com/nl) [Conversies!](https://www.unitsconverters.com/nl) Conversies! Conversies!

Voorbeelden!

Bladwijzer **[calculatoratoz.com](https://www.calculatoratoz.com/nl)**, **[unitsconverters.com](https://www.unitsconverters.com/nl)**

Breedste dekking van rekenmachines en groeiend - **30.000\_ rekenmachines!** Bereken met een andere eenheid voor elke variabele - **In ingebouwde eenheidsconversie!** Grootste verzameling maten en eenheden - **250+ metingen!**

DEEL dit document gerust met je vrienden!

*[Laat hier uw feedback achter...](https://docs.google.com/forms/d/e/1FAIpQLSf4b4wDgl-KBPJGChMJCxFlqrHvFdmw4Z8WHDP7MoWEdk8QOw/viewform?usp=pp_url&entry.1491156970=Geleiding%20in%20cilinder%20Formules)*

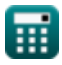

### **Lijst van 16 Geleiding in cilinder Formules**

## **Geleiding in cilinder**

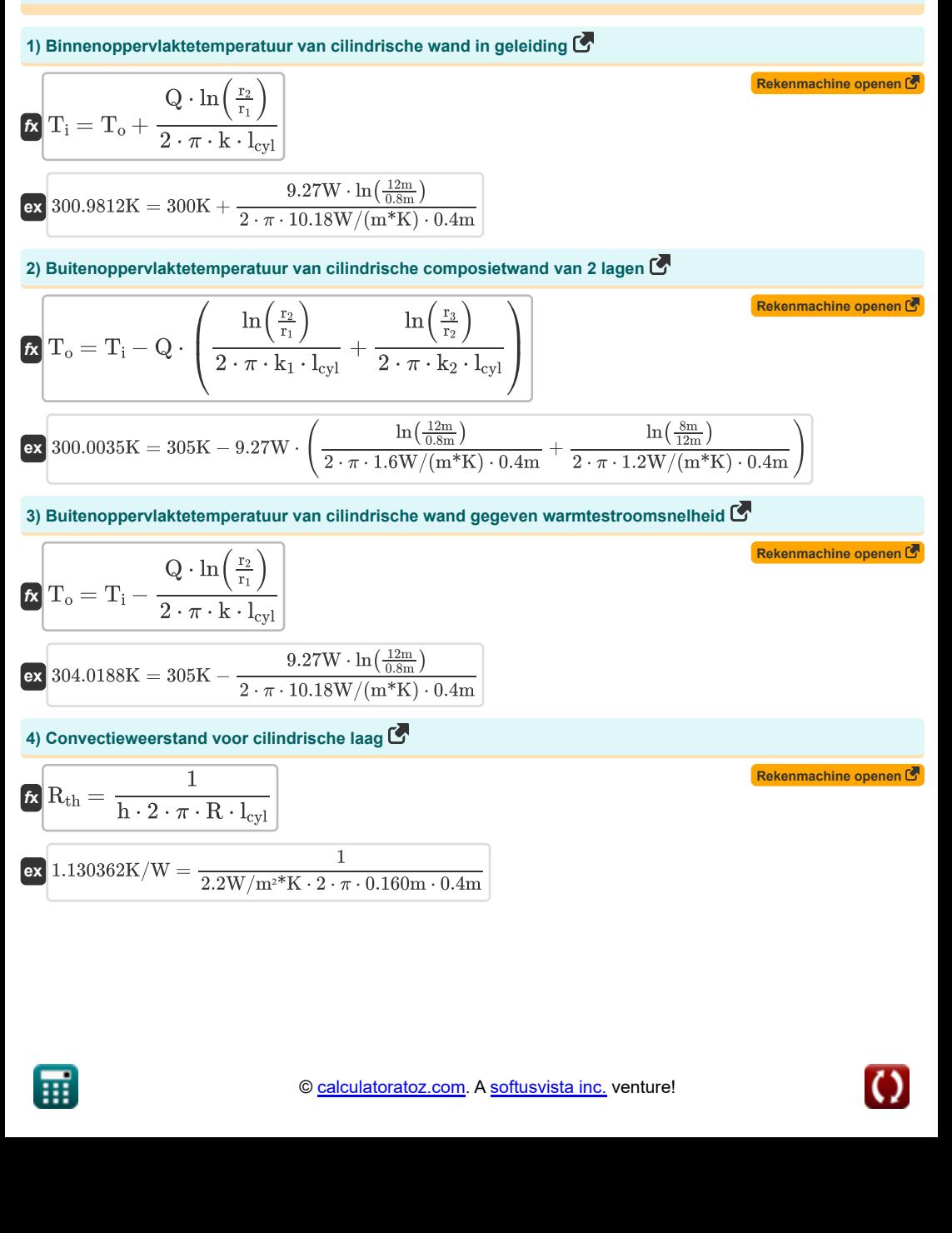

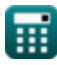

*Conduction in Cylinder Formulas...* 3/8

5) Dikte van de cilindrische wand om het gegeven temperatuurverschil te behouden (3)  
\n6. 
$$
E = r_1 \cdot \left(\frac{r_1 - r_0}{q} - 1\right)
$$
\n6) Kritische dikte van isolatie voor cilinder (3)  
\n787657m = 0.8m \cdot \left(\frac{pex. min22 + 10.15W}{q} - 1\right)\n7) Longte van cilindische wand voor gegeven warmtestroomnelheid (3)  
\n7) Longte van cilindrische wand voor gegeven warmtestroomnelheid (3)  
\n8) T  
\n9) Kritische dikte van isolatie voor cilinder (3)  
\n10) 0.075494m = 
$$
\frac{9.27W \cdot \ln\left(\frac{12m}{11}\right)}{2 \cdot \pi \cdot k \cdot (T_1 - T_0)}
$$
\n8) Thermische geleidbaarheid gegeven kritische isolatiedikte voor cilinder (3)  
\n8) Thermische geleidbaarheid gegeven kritische isolatiedikte voor cilinder (3)  
\n9) Thermische geleidbaarheid van cilindrische wand gegeven temperatuurverschil (3)  
\n10) Thermische geleidbaarheid van cilindrische wand gegeven temperatuurverschil (3)  
\n11.99763W/(m\*K) = 0.77m \cdot 8.5W/m\*\*K  
\n12) The  
\n13.97633W/(m\*K) = 
$$
\frac{9.27W \cdot \ln\left(\frac{12m}{100}\right)}{2 \cdot \pi \cdot 1_{\text{cy1}} \cdot (T_1 - T_0)}
$$
\n13) Thermische weerstand voor radiale warmtegeleiding in cilinder (3)  
\n14) The  
\n15. 
$$
R = \frac{Q \cdot \ln\left(\frac{r_0}{r_1}\right)}{2 \cdot \pi \cdot 1_{\text{cy1}} \cdot (T_1 - T_0)}
$$
\n16) The  
\n17. 
$$
R = \frac{\ln\left(\frac{r_0}{r_1}\right)}{2 \cdot \pi \cdot 1_{\text{cy1}} \cdot (T_1 - T_0)}
$$
\n17. 
$$
R = \frac{\ln\left(\frac{r_0}{r_1}\right)}{2 \cdot \pi \cdot 1_{\text{cy1}} \cdot (T_1 - T_0
$$

*Conduction in Cylinder Formulas...* 4/8

**11) Totale thermische weerstand van 2 cilindrische weerstanden in serie geschakeld**

**[Rekenmachine openen](https://www.calculatoratoz.com/nl/total-thermal-resistance-of-2-cylindrical-resistances-connected-in-series-calculator/Calc-5295)  [Rekenmachine openen](https://www.calculatoratoz.com/nl/total-thermal-resistance-of-3-cylindrical-resistances-connected-in-series-calculator/Calc-5296)  [Rekenmachine openen](https://www.calculatoratoz.com/nl/total-thermal-resistance-of-cylindrical-wall-with-convection-on-both-sides-calculator/Calc-6474)  [Rekenmachine openen](https://www.calculatoratoz.com/nl/heat-flow-rate-through-cylindrical-composite-wall-of-2-layers-calculator/Calc-5716)  [Rekenmachine openen](https://www.calculatoratoz.com/nl/heat-flow-rate-through-cylindrical-composite-wall-of-3-layers-calculator/Calc-6009)**  *f***x ex 12) Totale thermische weerstand van 3 cilindrische weerstanden in serie geschakeld**  *f***x ex 13) Totale thermische weerstand van cilindrische wand met convectie aan beide zijden**  *f***x ex 14) Warmtestroomsnelheid door cilindrische composietwand van 2 lagen**  *f***x ex 15) Warmtestroomsnelheid door cilindrische composietwand van 3 lagen**  *f***x ex** Rth = ln( r2 <sup>r</sup><sup>1</sup> ) 2 ⋅ π ⋅ k<sup>1</sup> ⋅ lcyl + ln( r3 <sup>r</sup><sup>2</sup> ) 2 ⋅ π ⋅ k<sup>2</sup> ⋅ lcyl 0.538996K/W = ln( 12m 0.8m ) 2 ⋅ π ⋅ 1.6W/(m\*K) ⋅ 0.4m + ln( 8m 12m ) 2 ⋅ π ⋅ 1.2W/(m\*K) ⋅ 0.4m Rth = ln( r2 <sup>r</sup><sup>1</sup> ) 2 ⋅ π ⋅ k<sup>1</sup> ⋅ lcyl + ln( r3 <sup>r</sup><sup>2</sup> ) 2 ⋅ π ⋅ k<sup>2</sup> ⋅ lcyl + ln( r4 <sup>r</sup><sup>3</sup> ) 2 ⋅ π ⋅ k<sup>3</sup> ⋅ lcyl 0.594662K/W = ln( 12m 0.8m ) 2 ⋅ π ⋅ 1.6W/(m\*K) ⋅ 0.4m + ln( 8m 12m ) 2 ⋅ π ⋅ 1.2W/(m\*K) ⋅ 0.4m + ln( 14m 8m ) 2 ⋅ π ⋅ 4W/(m\*K) ⋅ 0.4m Rth = 1 2 ⋅ π ⋅ r<sup>1</sup> ⋅ lcyl ⋅ h<sup>i</sup> + ln( r2 <sup>r</sup><sup>1</sup> ) 2 ⋅ π ⋅ k ⋅ lcyl + 1 2 ⋅ π ⋅ r<sup>2</sup> ⋅ lcyl ⋅ hext 0.477642K/W = 1 2 ⋅ π ⋅ 0.8m ⋅ 0.4m ⋅ 1.35W/m²\*K + ln( 12m 0.8m ) 2 ⋅ π ⋅ 10.18W/(m\*K) ⋅ 0.4m + 1 2 ⋅ π ⋅ 12m ⋅ 0.4m ⋅ 9.8 Q = T<sup>i</sup> − T<sup>o</sup> ln( r2 r1 ) 2⋅π⋅k1⋅lcyl <sup>+</sup> ln( r3 r2 ) 2⋅π⋅k2⋅lcyl 9.276513W = 305K − 300K ln( 12m 0.8m ) 2⋅π⋅1.6W/(m\*K)⋅0.4m + ln( 8m 12m ) 2⋅π⋅1.2W/(m\*K)⋅0.4m Q = T<sup>i</sup> − T<sup>o</sup> ln( r2 r1 ) 2⋅π⋅k1⋅lcyl + ln( r3 r2 ) 2⋅π⋅k2⋅lcyl + ln( r4 r3 ) 2⋅π⋅k3⋅lcyl 8.408143W = 305K − 300K ln( 12m 0.8m ) 2⋅π⋅1.6W/(m\*K)⋅0.4m + 2⋅π⋅1.2W/(m\*K)⋅0.4m + 2⋅π⋅4W/(m\*K)⋅0.4mln( 8m 12m ) ln( 14m 8m )

龠

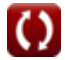

#### *Conduction in Cylinder Formulas...* 5/8

**16) Warmtestroomsnelheid door cilindrische wand** 

$$
\begin{aligned} \textbf{Q} & = \frac{T_i - T_o}{\frac{\ln\left(\frac{r_2}{r_1}\right)}{2 \cdot \pi \cdot k \cdot l_{cyl}}}\end{aligned}
$$
ex 
$$
\frac{47.23903W = \frac{305K - 300K}{\frac{\ln\left(\frac{12m}{68m}\right)}{2 \cdot \pi \cdot 10.18W/(m^*K) \cdot 0.4m}}
$$

⊞

**[Rekenmachine openen](https://www.calculatoratoz.com/nl/heat-flow-rate-through-cylindrical-wall-calculator/Calc-5470)** 

#### **Variabelen gebruikt**

- **h** Convectie warmteoverdracht *(Watt per vierkante meter per Kelvin)*
- **hext** Externe convectie-warmteoverdrachtscoëfficiënt *(Watt per vierkante meter per Kelvin)*
- **h<sup>i</sup>** Binnenconvectie Warmteoverdrachtscoëfficiënt *(Watt per vierkante meter per Kelvin)*
- **h<sup>o</sup>** Warmteoverdrachtscoëfficiënt aan het buitenoppervlak *(Watt per vierkante meter per Kelvin)*
- **h<sup>t</sup>** Warmteoverdrachtscoëfficiënt *(Watt per vierkante meter per Kelvin)*
- **k** Warmtegeleiding *(Watt per meter per K)*
- **k<sup>1</sup>** Thermische geleidbaarheid 1 *(Watt per meter per K)*
- **k<sup>2</sup>** Thermische geleidbaarheid 2 *(Watt per meter per K)*
- **k<sup>3</sup>** Thermische geleidbaarheid 3 *(Watt per meter per K)*
- **lcyl** Lengte van cilinder *(Meter)*
- **Q** Warmtestroomsnelheid *(Watt)*
- **R** Cilinder straal *(Meter)*
- **r<sup>1</sup>** Straal van 1e cilinder *(Meter)*
- **r<sup>2</sup>** Straal van de 2e cilinder *(Meter)*
- **r<sup>3</sup>** Straal van de 3e cilinder *(Meter)*
- **r<sup>4</sup>** Straal van de 4e cilinder *(Meter)*
- **r<sup>c</sup>** Kritieke dikte van isolatie *(Meter)*
- **r<sup>i</sup>** Binnenradius *(Meter)*
- **r<sup>o</sup>** Buitenste straal *(Meter)*
- **Rth** Thermische weerstand *(kelvin/watt)*
- **t** Dikte *(Meter)*
- **T<sup>i</sup>** Temperatuur binnenoppervlak *(Kelvin)*
- **T<sup>o</sup>** Buitenoppervlaktetemperatuur *(Kelvin)*

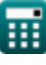

# **Constanten, functies, gebruikte metingen**

- Constante: **pi**, 3.14159265358979323846264338327950288 *De constante van Archimedes*
- Constante: **e**, 2.71828182845904523536028747135266249 *De constante van Napier*
- Functie: **ln**, ln(Number) *De natuurlijke logaritme, ook bekend als de logaritme met grondtal e, is de inverse functie van de natuurlijke exponentiële functie.*
- Meting: **Lengte** in Meter (m) *Lengte Eenheidsconversie*
- Meting: **Temperatuur** in Kelvin (K) *Temperatuur Eenheidsconversie*
- Meting: **Stroom** in Watt (W) *Stroom Eenheidsconversie*
- Meting: **Thermische weerstand** in kelvin/watt (K/W) *Thermische weerstand Eenheidsconversie*
- Meting: **Warmtegeleiding** in Watt per meter per K (W/(m\*K)) *Warmtegeleiding Eenheidsconversie*
- Meting: **Warmteoverdrachtscoëfficiënt** in Watt per vierkante meter per Kelvin (W/m²\*K) *Warmteoverdrachtscoëfficiënt Eenheidsconversie*

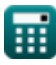

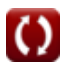

*Conduction in Cylinder Formulas...* 8/8

#### **Controleer andere formulelijsten**

- **Geleiding in cilinder Formules**
- **Geleiding in vlakke wand Formules**
- **Geleiding in bol Formules**
- **Geleidingsvormfactoren voor verschillende configuraties Formules**
- **Andere vormen Formules**
- **Constante warmtegeleiding met warmteontwikkeling Formules**
- **Tijdelijke warmtegeleiding Formules**

DEEL dit document gerust met je vrienden!

#### **PDF Beschikbaar in**

[English](https://www.calculatoratoz.com/PDF/Nodes/2186/Conduction-in-cylinder-Formulas_en.PDF) [Spanish](https://www.calculatoratoz.com/PDF/Nodes/2186/Conduction-in-cylinder-Formulas_es.PDF) [French](https://www.calculatoratoz.com/PDF/Nodes/2186/Conduction-in-cylinder-Formulas_fr.PDF) [German](https://www.calculatoratoz.com/PDF/Nodes/2186/Conduction-in-cylinder-Formulas_de.PDF) [Russian](https://www.calculatoratoz.com/PDF/Nodes/2186/Conduction-in-cylinder-Formulas_ru.PDF) [Italian](https://www.calculatoratoz.com/PDF/Nodes/2186/Conduction-in-cylinder-Formulas_it.PDF) [Portuguese](https://www.calculatoratoz.com/PDF/Nodes/2186/Conduction-in-cylinder-Formulas_pt.PDF) [Polish](https://www.calculatoratoz.com/PDF/Nodes/2186/Conduction-in-cylinder-Formulas_pl.PDF) [Dutch](https://www.calculatoratoz.com/PDF/Nodes/2186/Conduction-in-cylinder-Formulas_nl.PDF)

*7/29/2024 | 8:05:00 AM UTC [Laat hier uw feedback achter...](https://docs.google.com/forms/d/e/1FAIpQLSf4b4wDgl-KBPJGChMJCxFlqrHvFdmw4Z8WHDP7MoWEdk8QOw/viewform?usp=pp_url&entry.1491156970=Geleiding%20in%20cilinder%20Formules)*

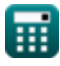

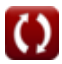